# **Developing and Deploying Magento with Composer:** *Best Practices*

Nils Adermann Co-Founder, Packagist Conductors @naderman - n.adermann@packagist.com

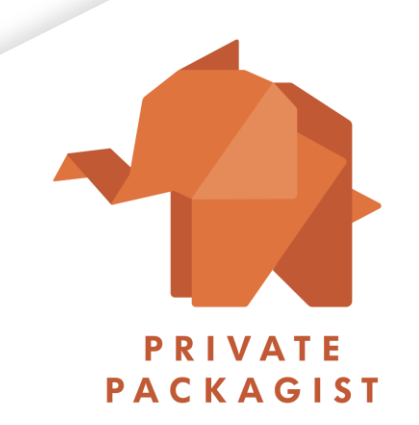

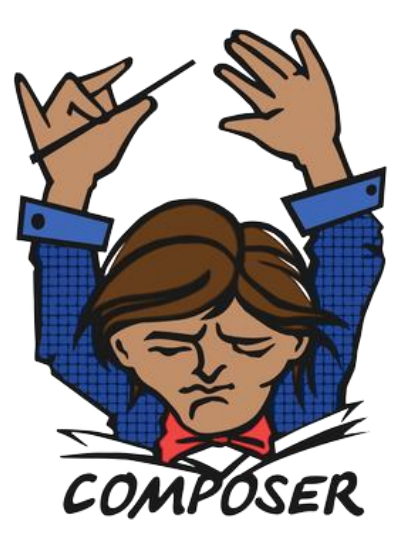

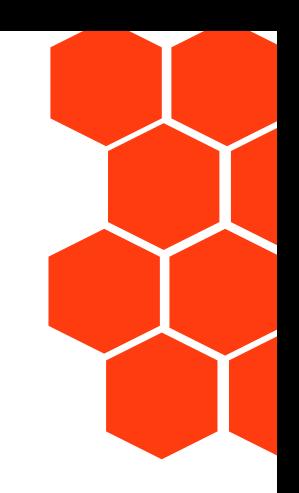

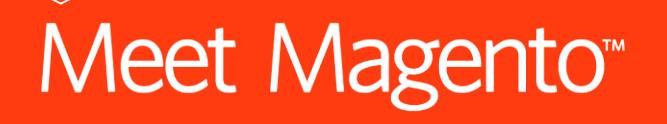

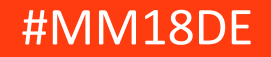

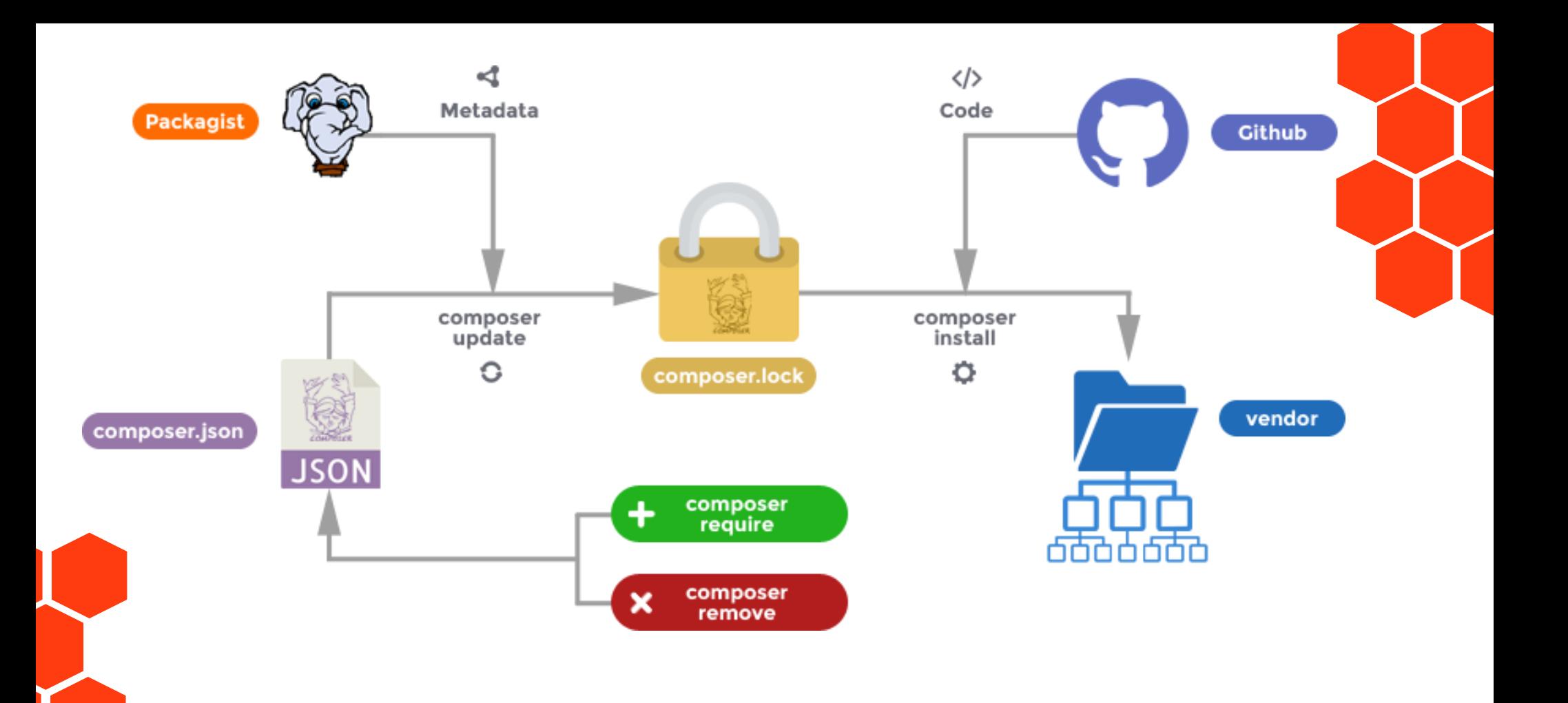

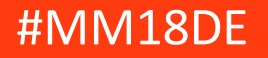

### **Package Repositories**

- Third Parties
	- Packagist https://packagist.org
	- Magento Marketplace https://marketplace.magento.com
	- Individual vendors' repositories
- Private Packages
	- Any git/svn/mercurial/... repository
	- GitHub, Bitbucket, GitLab
	- Private Packagist https://packagist.com

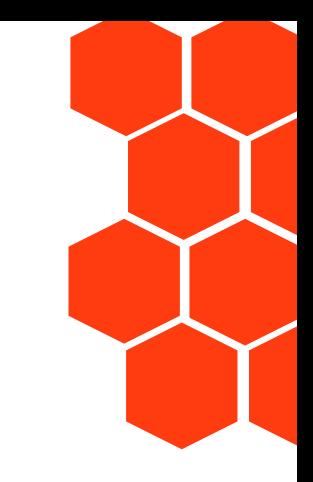

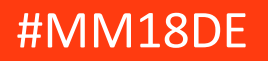

### **LeveragingOpen-Source Packages**

- Nearly 200k packages on packagist.org
	- Many useful well tested, maintained and secure packages
	- Large amounts of unmaintained, insecure, broken, or poorly working code

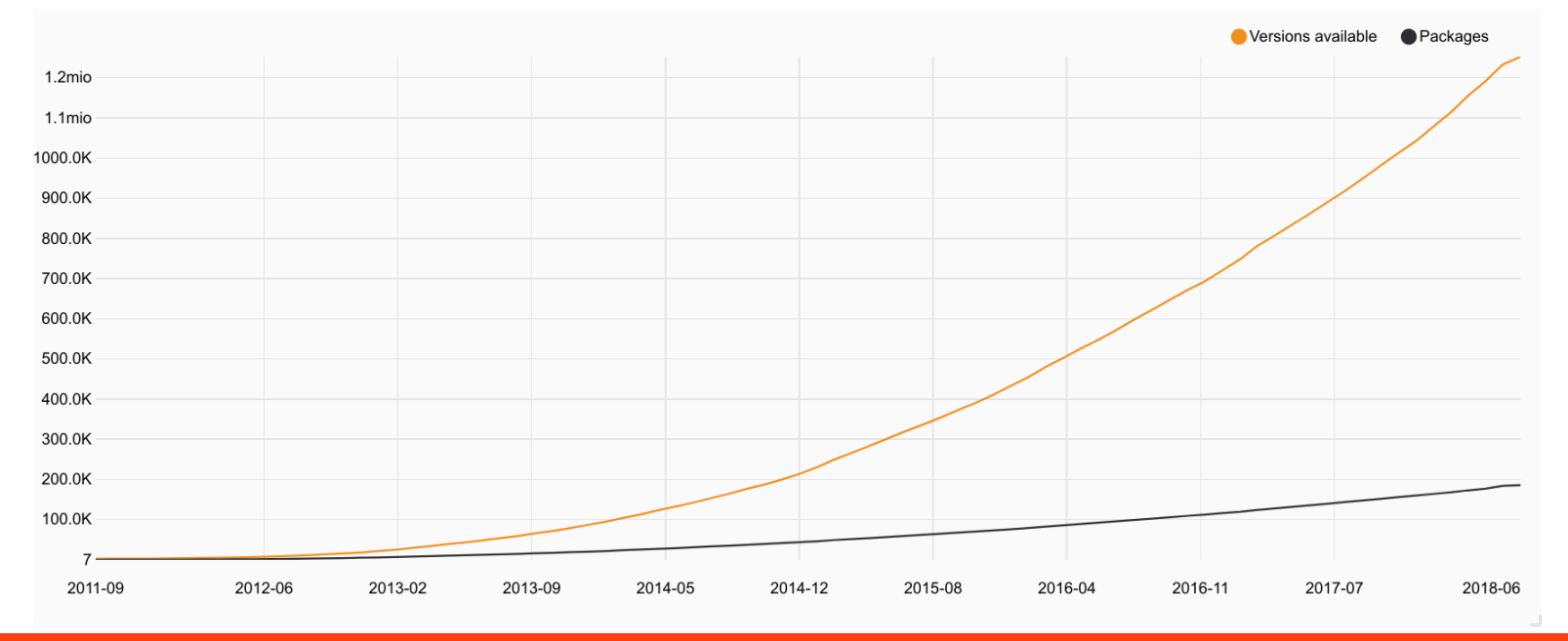

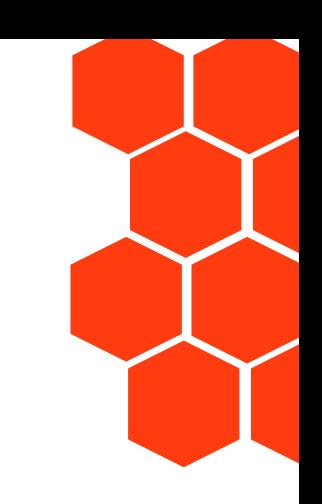

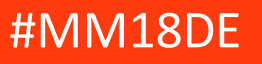

### **LeveragingOpen-Source Packages**

- Evaluate packages every time before you write code yourself
- Selection criteria
	- Quality of documentation (changelogs?)
	- Development activity (commits, issues, PRs)
	- Number of maintainers
	- Installation counts, GitHub stars
	- Complexity

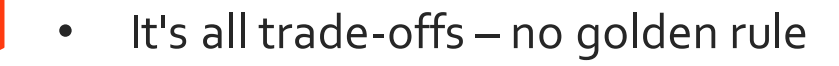

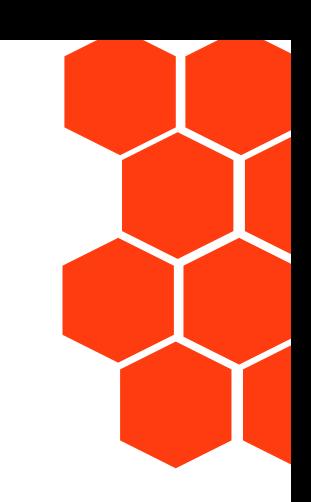

## Meet Magento<sup>\*</sup>

### **Magento Marketplace**

- Apply similar criteria as for open-source packages
- Additional factors to consider
	- Cost
	- Licenses
	- Reviews / Ratings
	- Extension Quality Program

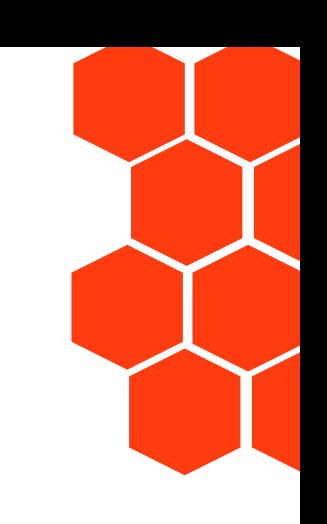

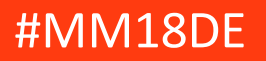

### **Using your private code with Composer**

```
• "repositories": [
       {"type": "path", "url": "../core"}
  \vert,
```
• "repositories": [ {"type": "vcs", "url": "https://github.com/naderman/symfony" }  $\frac{1}{\sqrt{2}}$ 

```
• "repositories": [
```

```
{"type": "composer",
"url": "https://repo.packagist.com/my-org/" }
```
 $\frac{1}{\sqrt{2}}$ 

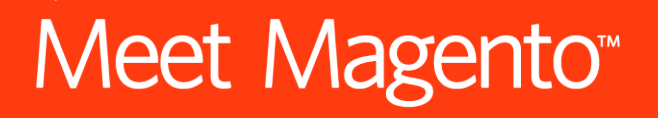

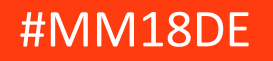

# **Development Environment** *Best Practices*

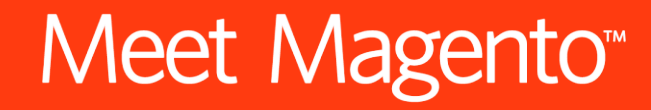

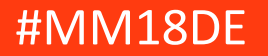

### **create-project insteadof cloning**

- composer create-project --repository-url=https://repo.magento.com/magento /project-community-edition <path>
	- composer.json will have the correct contents
		- Different from forking the community edition
- Magento/project-community-edition is a metapackage
	- No code
	- Defines dependencies on a number of other packages
- Only clone if you're trying to contribute to a repository directly

## Meet Magento<sup>\*</sup>

#MM1

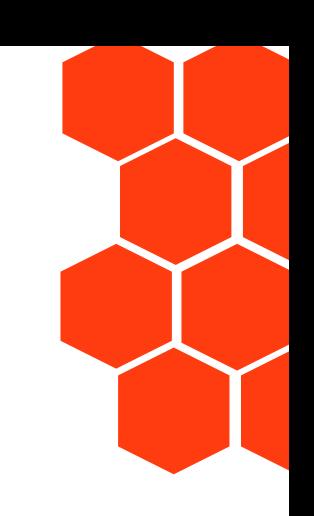

### **Managing Updates: Constraints**

• **Exact Match** 1.0.0 1.2.3-beta2 dev-master • Wildcard Range  $1.0.*$  2.<sup>\*</sup> • **Hyphen Range** 1.0-2.0 1.0.0-2.1.0  $>=1.0.0 \le 2.1$   $>=1.0.0 \le 2.1.0$ • *Unbounded Range >=1.0 Bad!* • **Next Significant Release** ~1.2 ~1.2.3 >=1.2.0 <2.0.0 >=1.2.3 **<1.3.0** • **Caret/Semver Operator**  $^{\wedge}$ 1.2  $^{\wedge}$ 1.2.3 **Best Choice for Libraries** >=1.2.0 <2.0.0 >=1.2.3 **<2.0.0**

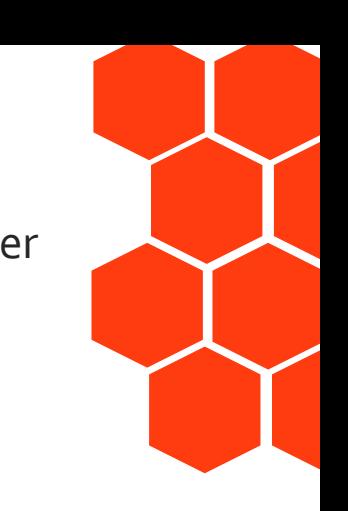

Operators: " " AND, "||" OR

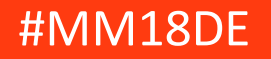

### **Managing Updates: Stabilities**

- 
- Automatically from tags
	- $1.2.3 -> stable$
	- $1.3.0$ -beta $3 \rightarrow$  beta
- Automatically from branches
	- branch name -> version (stability)
	- $2.0 -> 2.0 \times \text{dev}$  (dev)
	- master -> dev-master (dev)
	- myfeature -> dev-myfeature (dev)
- Choosing
	- "foo/bar": "1.3.\*@beta"
	- "foo/bar": "2.0.x-dev"
	- "minimum-stability": "alpha"

## Meet Magento<sup>\*</sup>

• Order **dev -> alpha -> beta -> RC -> stable** 

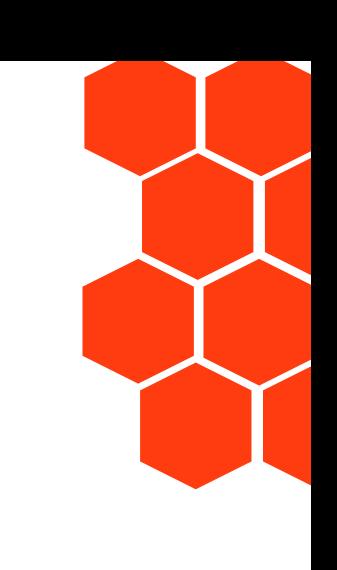

**Managing Updates: SemanticVersioning**

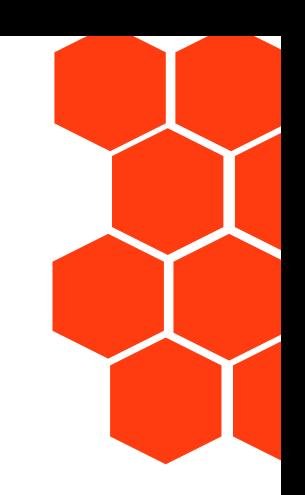

### **x.y.z**

### (BC-break).(new functionality).(bug fix)

https://semver.org

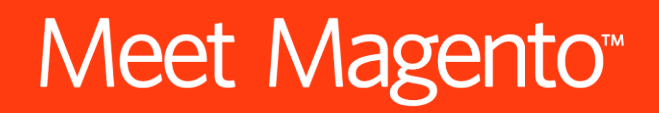

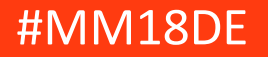

### **Managing Updates: SemanticVersioning**

Promise of Compatibility

### **X**.Y.Z

- Must be used consistently
	- Dare to increment X!
- Only valuable if BC/compatibility promise formalized
	- https://devdocs.magento.com/guides/v2.0/contributor-guide/backward-compatible-development/
	- http://symfony.com/doc/current/contributing/code/bc.html
	- Document breaks in changelog

# Meet Magento<sup>\*</sup>

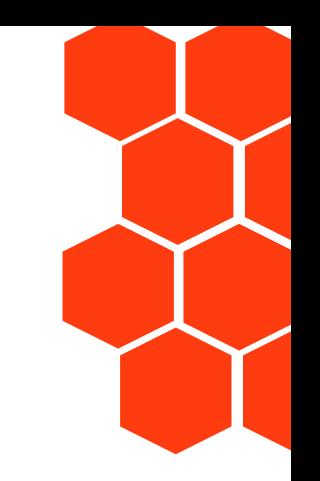

### **Managing Updates**

- composer update
	- No isolation of problems unless run very frequently
- composer update <package...>
	- Explicit conscious updates
- composer update --dry-run [<package...>]
	- Understanding and preparing effects of updates
	- Read CHANGELOGs
	- composer outdated

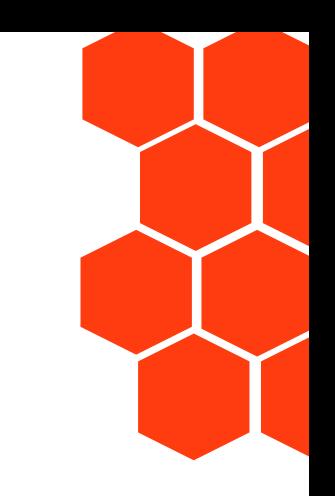

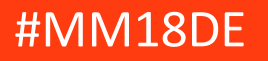

**Managing Updates: Unexpected Results** 

**composer why [--tree] foo/bar** mydep/here 1.2.3 requires foo/bar (^1.0.3)

**composer why-not [--tree] foo/bar ^1.2** foo/bar  $1.2.3$  requires php  $(>=7.1.0$  but  $5.6.3$  is installed)

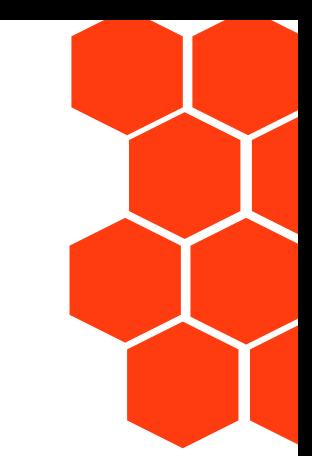

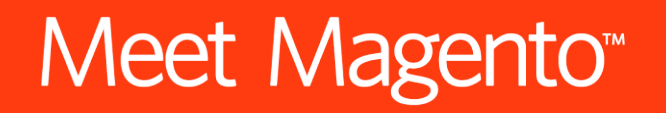

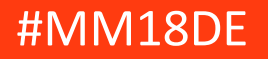

```
{
    "name": "zebra/zebra",
    "require": {
        "horse/horse": "^1.0"
}}
{
    "name": "giraffe/giraffe",
    "require": {
        "duck/duck": "^1.0"
}}
```
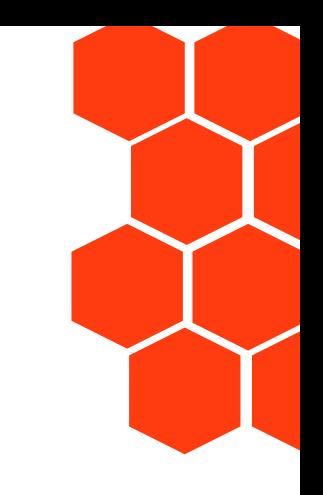

## Meet Magento<sup>\*</sup>

```
{
    "name": "horse/horse",
    "require": {
        "giraffe/giraffe": "^1.0"
}}
{
    "name": "duck/duck",
    "require": {}
```
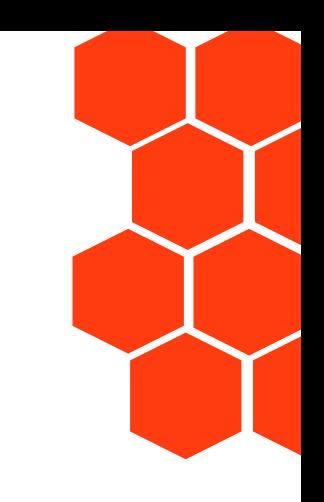

## Meet Magento<sup>\*</sup>

}

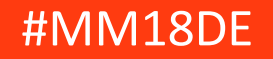

```
{
    "name": "my/project",
    "require": {
        "zebra/zebra": "^1.0",
        "giraffe/giraffe": "^1.0"
```
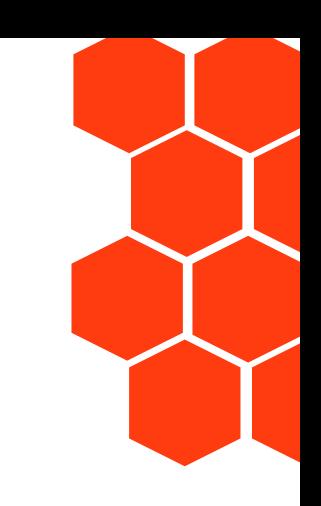

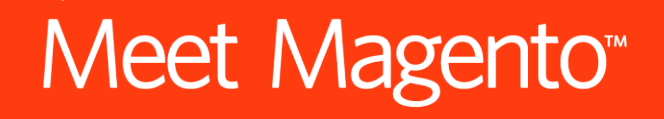

}

}

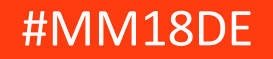

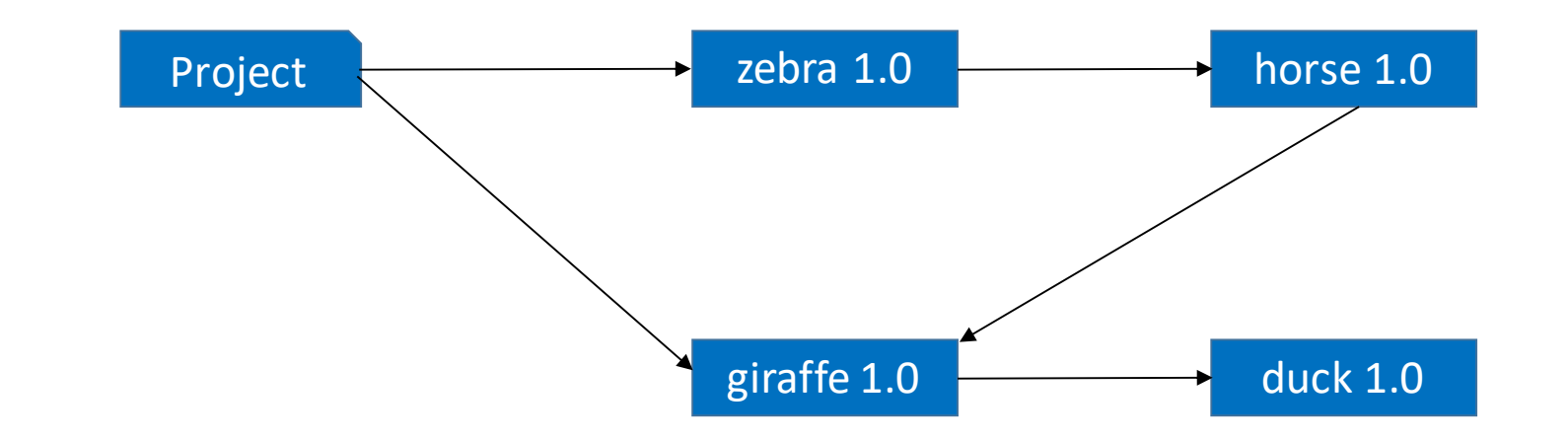

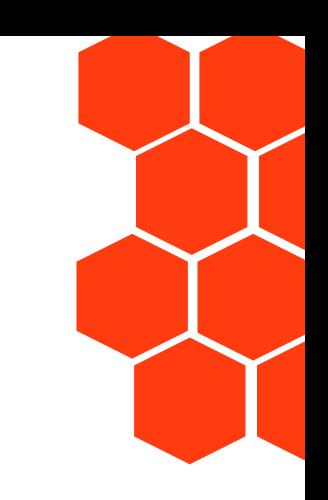

Now each package releases version 1.1

## Meet Magento<sup>™</sup>

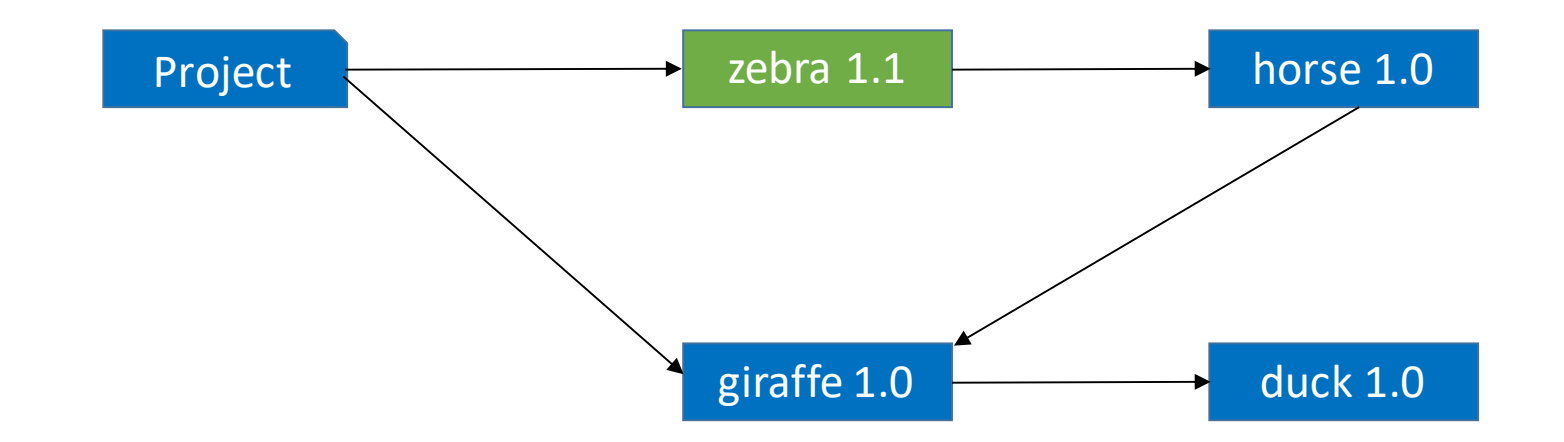

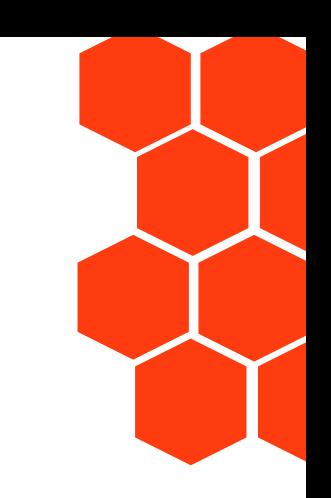

\$ composer update zebra/zebra Updating zebra/zebra  $(1.0 \rightarrow 1.1)$ 

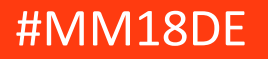

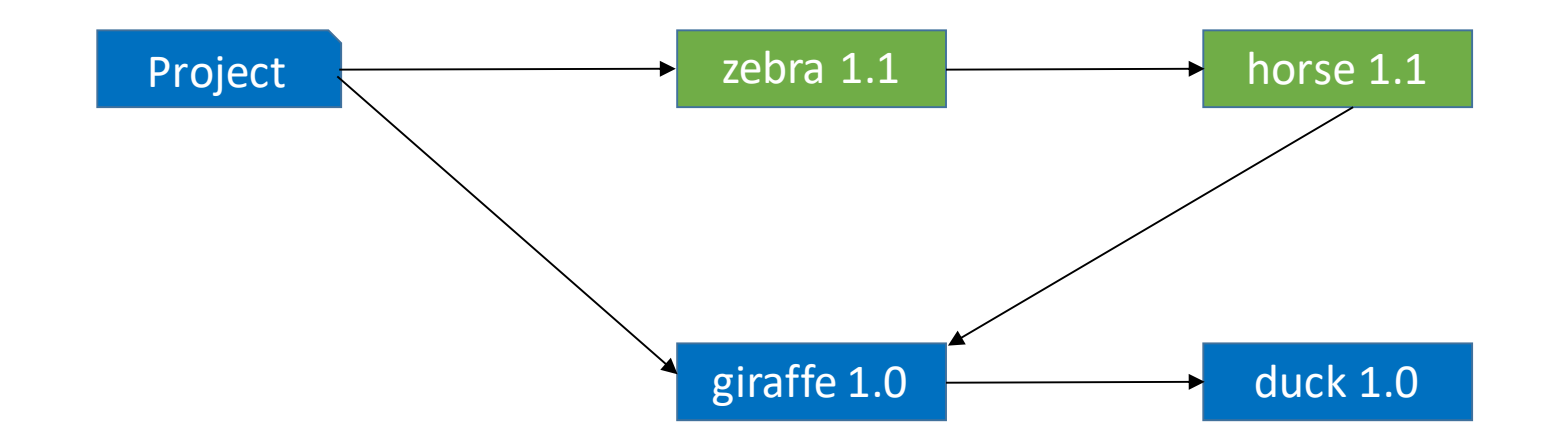

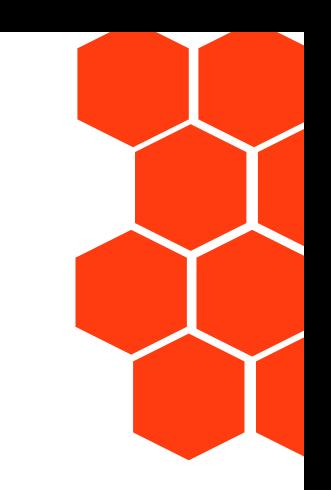

\$ composer update zebra/zebra --with-dependencies Updating horse/horse $(1.0 \rightarrow 1.1)$ Updating zebra/zebra  $(1.0 \rightarrow 1.1)$ 

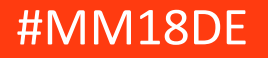

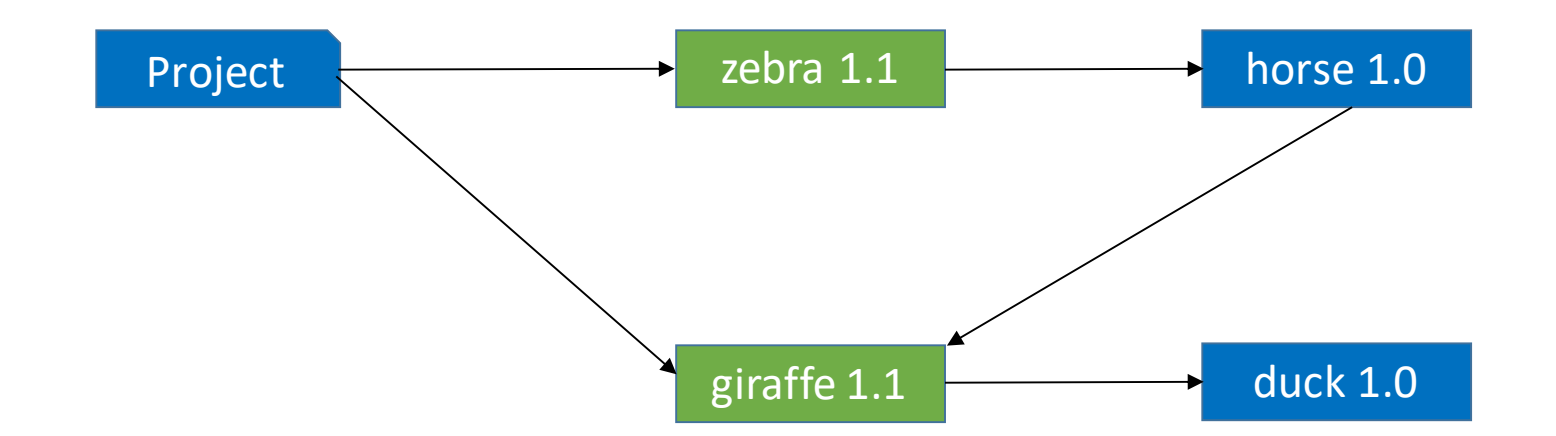

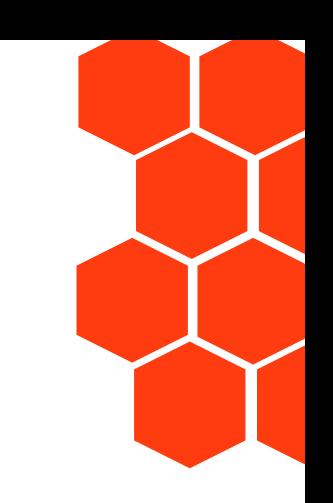

\$ composer update zebra/zebra giraffe/giraffe Updating zebra/zebra  $(1.0 \rightarrow 1.1)$ Updating giraffe/giraffe $(1.0 \rightarrow 1.1)$ 

## Meet Magento<sup>\*</sup>

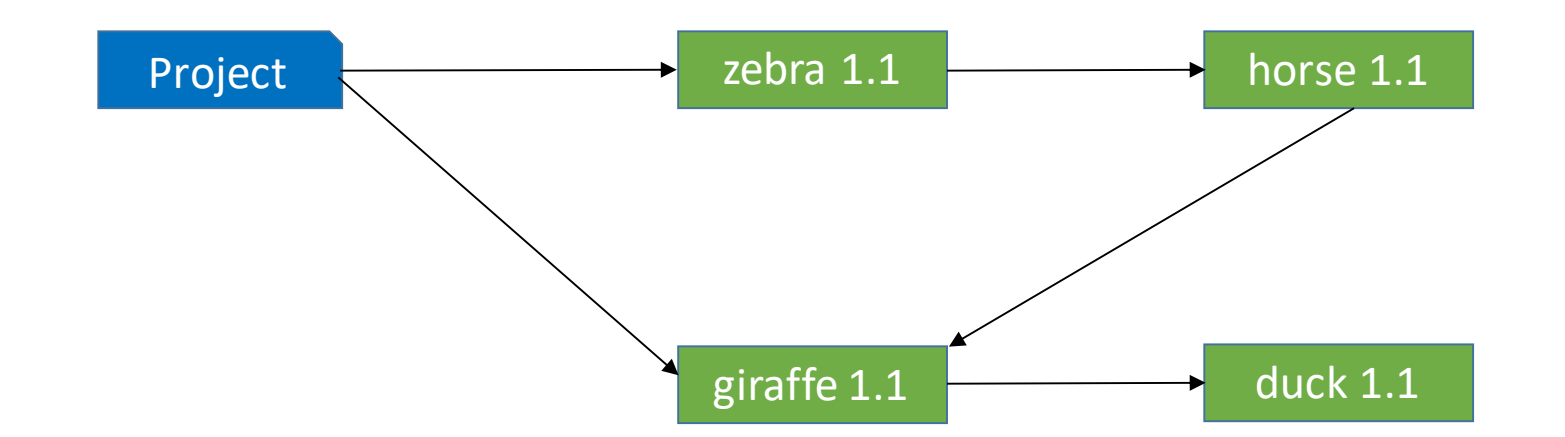

\$ composer update zebra/zebra giraffe/giraffe --with-dependencies Updating duck/duck $(1.0 \rightarrow 1.1)$ Updating giraffe/giraffe $(1.0 \rightarrow 1.1)$ Updating horse/horse $(1.0 \rightarrow 1.1)$ Updating zebra/zebra $(1.0 \rightarrow 1.1)$ 

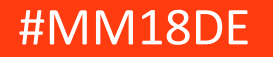

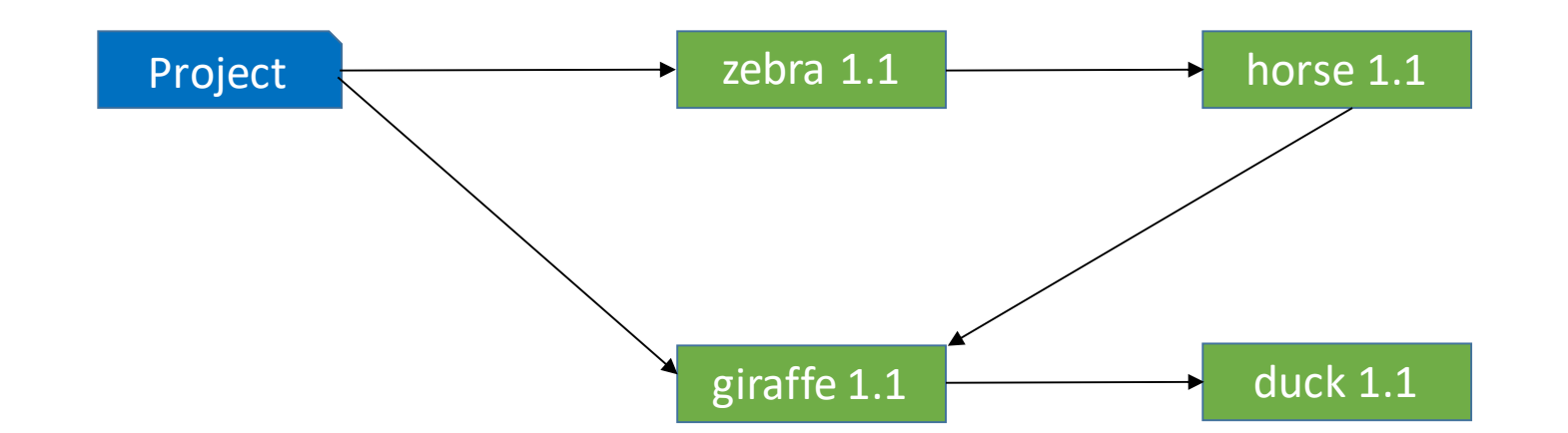

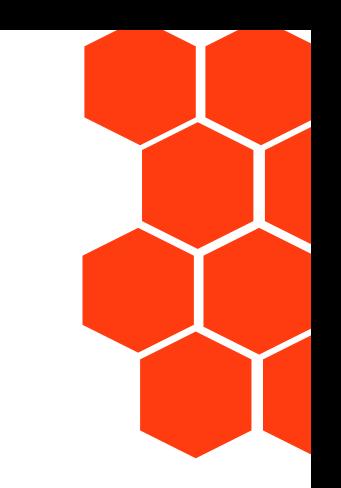

\$ composer update zebra/zebra --with-all-dependencies Updating duck/duck $(1.0 \rightarrow 1.1)$ Updating giraffe/giraffe $(1.0 \rightarrow 1.1)$ Updating horse/horse $(1.0 \rightarrow 1.1)$ Updating zebra/zebra $(1.0 \rightarrow 1.1)$ 

## Meet Magento<sup>\*</sup>

### **Managing Updates: The Lock File**

- Contents
	- All dependencies including transitive dependencies
	- Exact version for every package
	- Download URLs (source, dist, mirrors)
	- Hashes of files
- Purpose
	- **Reproducibility** across teams, users, and servers
	- **Isolation** of bug reports to code vs. potential dependency breaks
	- **Transparency** through explicit updating process

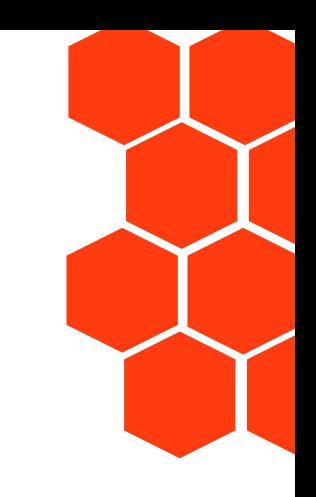

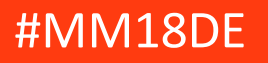

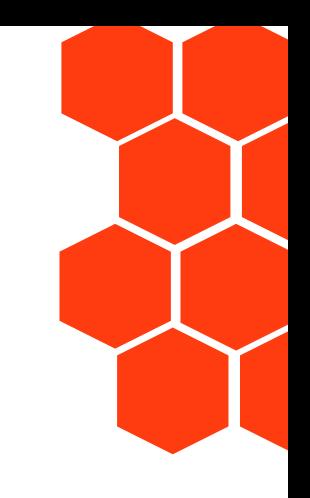

# **Commit The Lock File**

### Every composerinstall without a lock file is a catastrophe waiting to happen

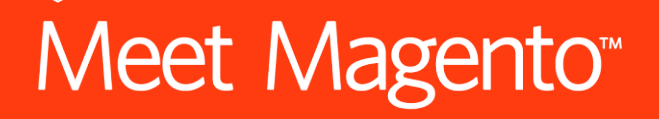

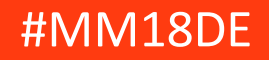

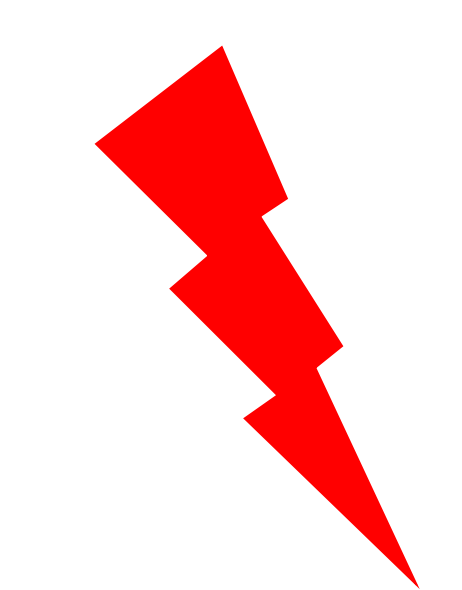

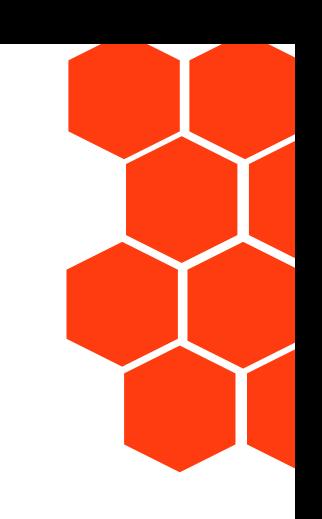

### **The Lock File Will Conflict**

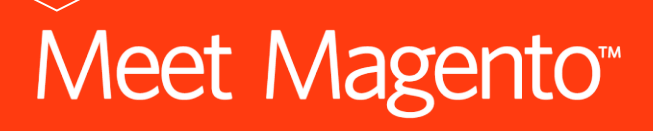

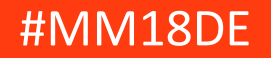

### **Day 0: "Initial Commit"**

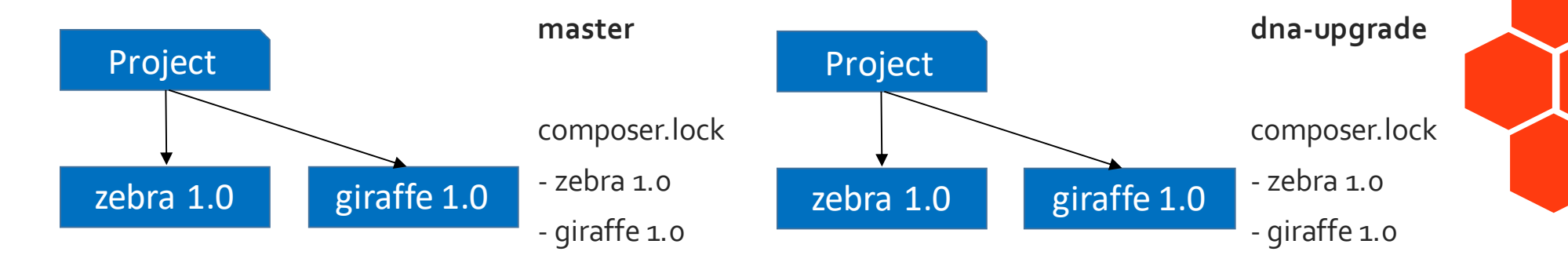

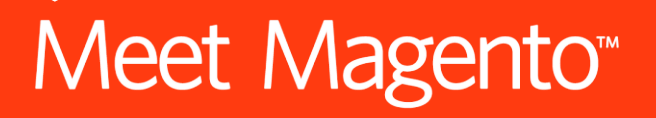

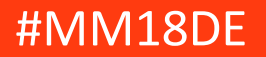

### **Week 2: Strange new zebras requireduck**

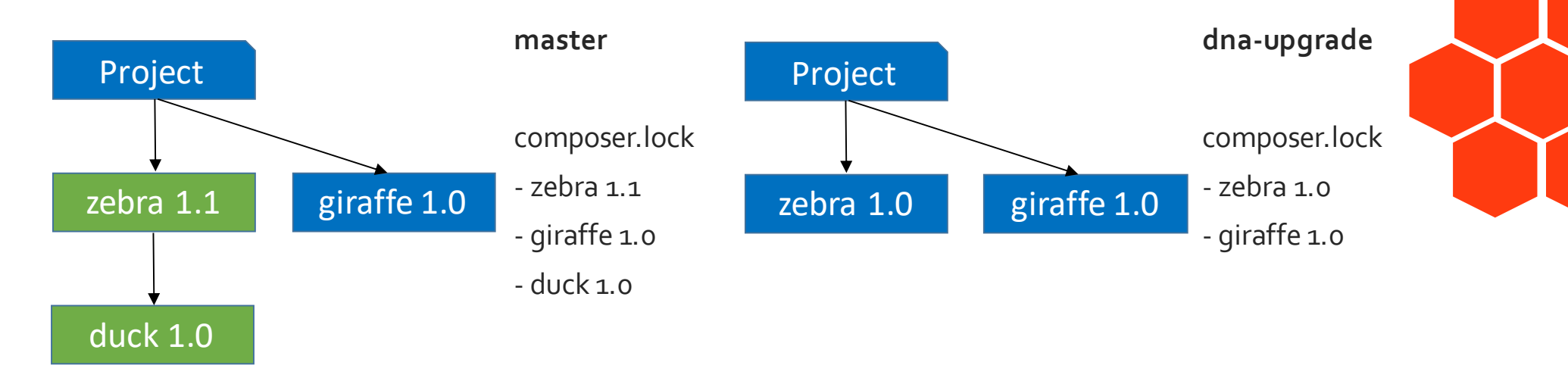

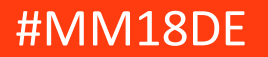

# Week 3: Duck 2.0

 $\frac{1}{10}$   $\frac{1}{10}$   $\frac{1}{10}$ 

**Lift Marrie** 

**Factor** 

**INCAN WHO** 

**UR WILL YER** 

**Latinum** 

 $H$  ,  $H$ 

**The company's company's company's form and** 

**Cardentery** 

### **Week 4: Giraffe evolves, requiresduck 2.0**

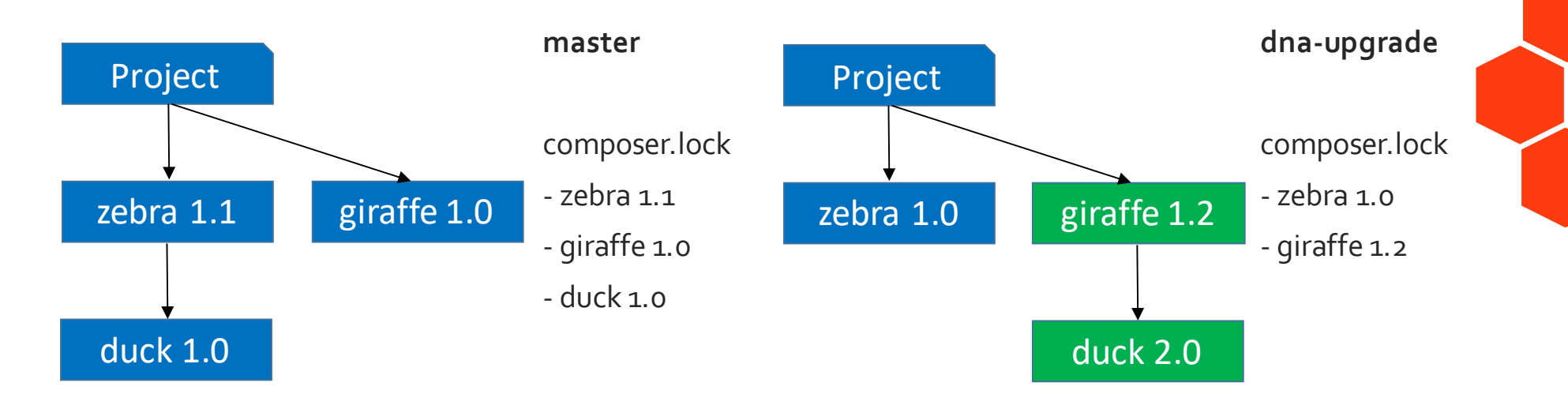

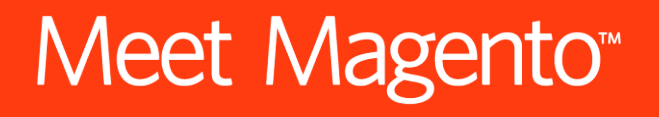

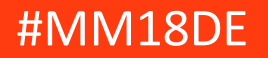

### **Text-based Merge**

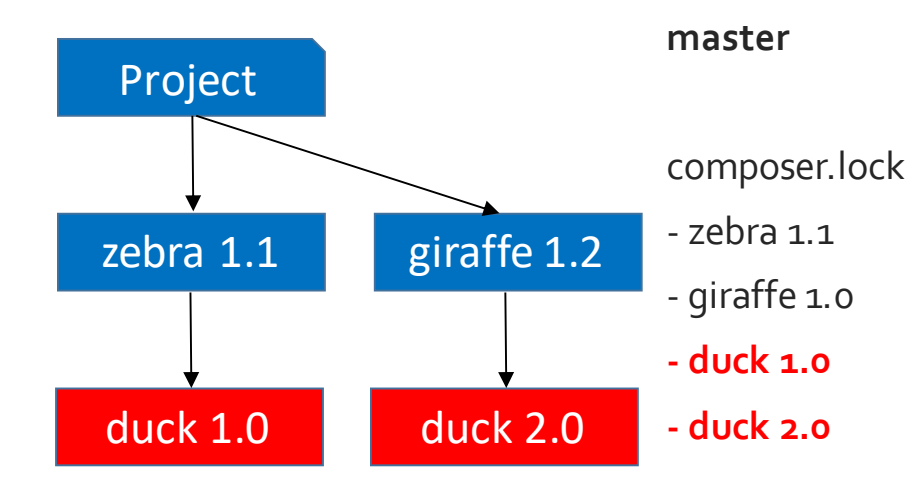

#### Merge results in invalid dependencies

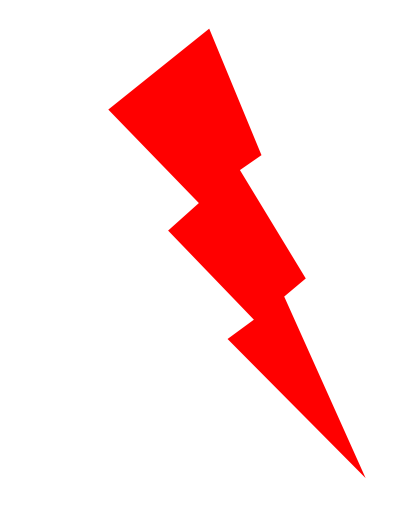

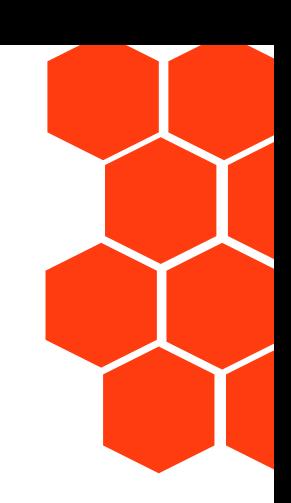

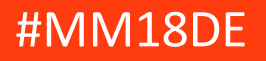

### **Reset composer.lock**

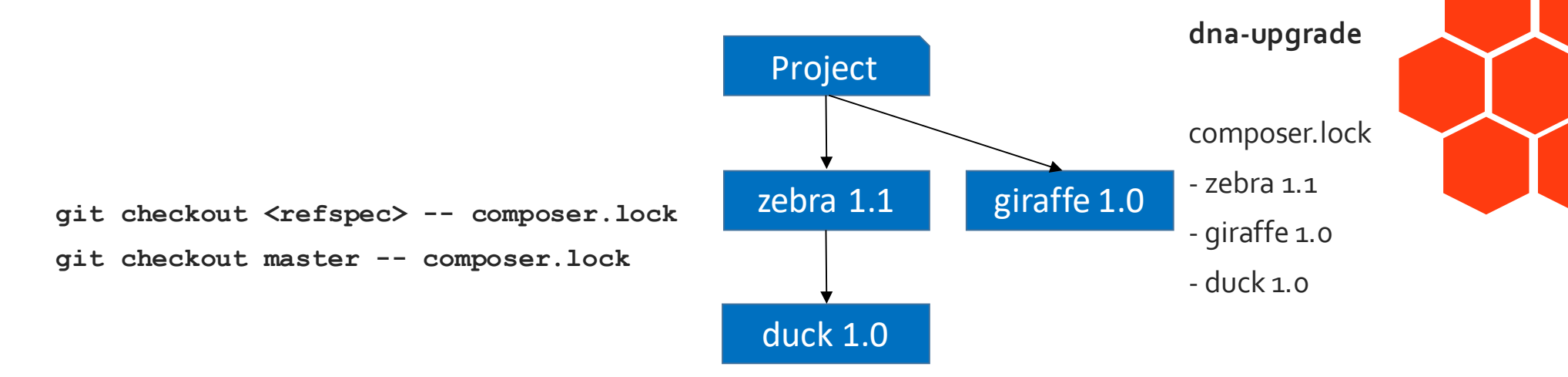

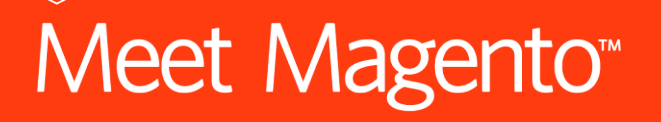

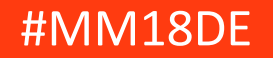

### **Apply the update again**

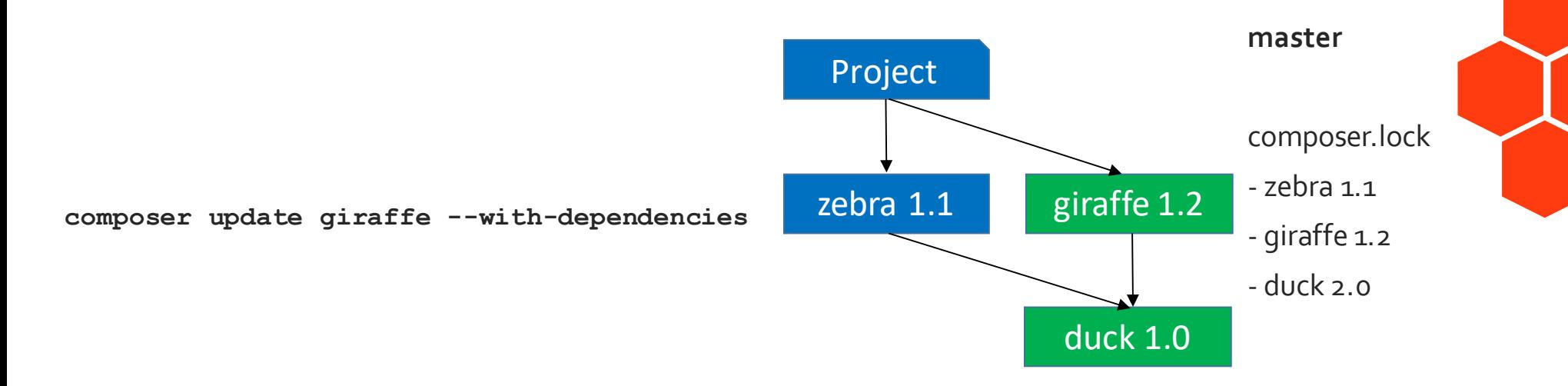

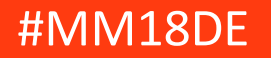

### **Resolving composer.lockmerge conflicts**

- composer.lock cannot be merged without conflicts
	- Contains hash over relevant composer.json values
- git checkout <refspec> -- composer.lock
	- **git checkout master -- composer.lock**
- Repeat: composer update <list of deps>
	- Store parameters in commit message
	- Separate commit for the lock file update

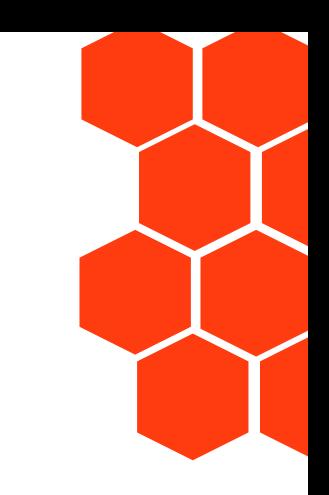

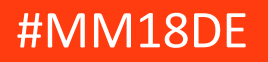

### **Publishing Packages**

- composer validate
	- Will inform you about problems like missing fields and warn about problematic choices like unbound version constraints
- Do not publish multiple packages under the same name, e.g. CE/EE
	- **Names must be unique**

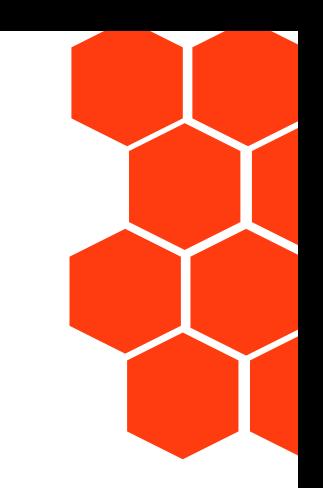

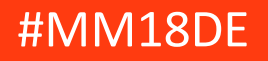

### **Continuous Integration for Packages**

- Multiple runs
	- **composer install** from lock file
	- **composer update** for latest deps
	- **composer update --prefer-lowest --prefer-stable** for oldest (stable) deps

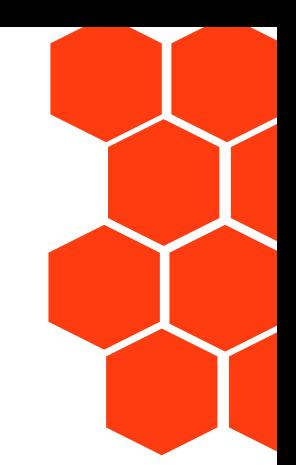

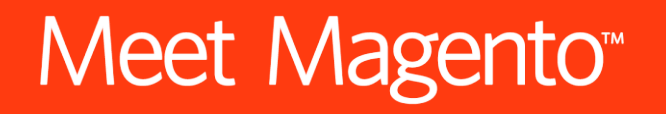

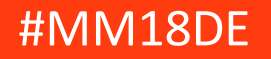

### **Development Tools**

- **require-dev** in composer.json
	- These packages won't be installed if you run composer install --no-dev
	- Use for testing tools, code analysis tools, etc.

#### • **--prefer-source**

- Clone repositories instead of downloading and extracting zip files
- Default behaviour for dev versions
- Allows you to push changes back into dependency repos

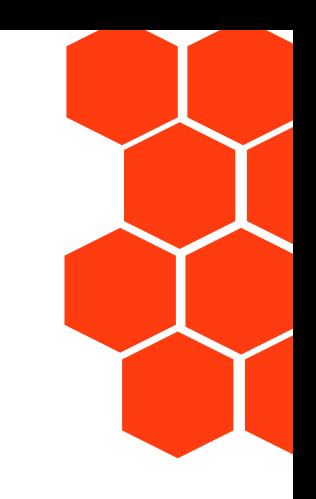

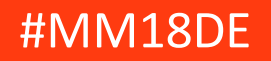

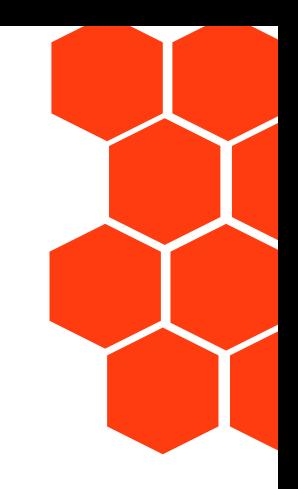

# **Deployment** *Best Practices*

Meet Magento<sup>®</sup>

### **What properties should a deployment process have?**

- Unreliable or slow deployment process
	- You will be scared to deploy
	- You will not enjoy deploying
- Consequence: You will not deploy often
	- Infrequent deploys increase risks
		- You will not be able to spot problems as quickly
		- Problems will fester over time
- Vicious Cycle
	- **Reliability and speed** are key to breaking it

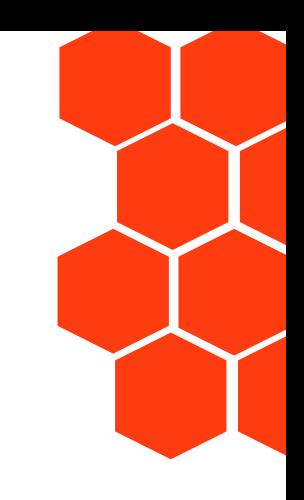

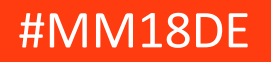

### **Composer install performance**

- **--prefer-dist**
	- Will always download zip files over cloning repositories
- Store ~/.composer/cache/betweenbuilds
	- How to do this depends on CI product/setup you use

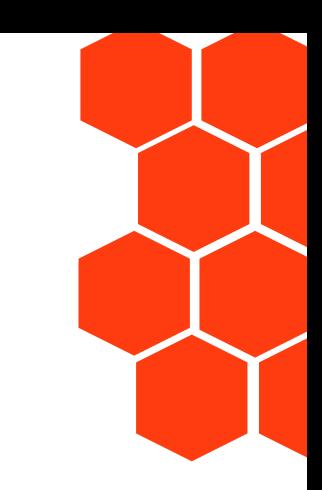

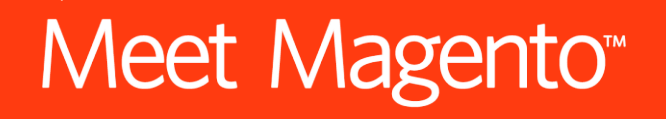

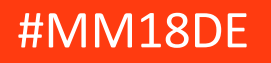

### **AutoloaderOptimization**

- composer install **--optimize-autoloader**
	- composer dump-autoload –optimize
- composer install **--optimize-autoloader --classmap-authoritative**
	- composer dump-autoload –optimize --classmap-authoritative
- composer install **--optimize-autoloader --apcu-autoloader**
	- composer dump-autoload –optimize --apcu

https://getcomposer.org/doc/articles/autoloader-optimization.md

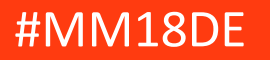

### **Reduce Dependence on External Services**

- **Build process** *(move more into this)*
	- Install dependencies (Composer, npm, …)
	- Generate assets (Javascript, CSS, …)
	- Create an artifact with everything in it

#### • **Deployment process** *(make this as small as possible)*

- Move the artifact to your production machine
	- sftp, rsync, apt-get install, …
- Machine dependent configuration
- Database modifications
- Start using new version

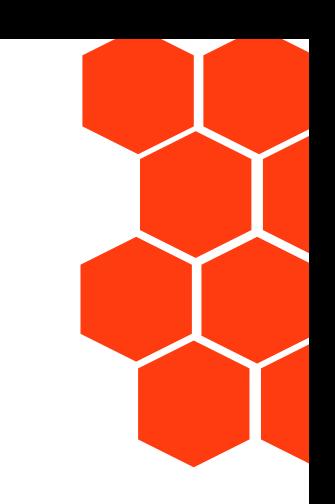

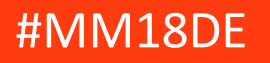

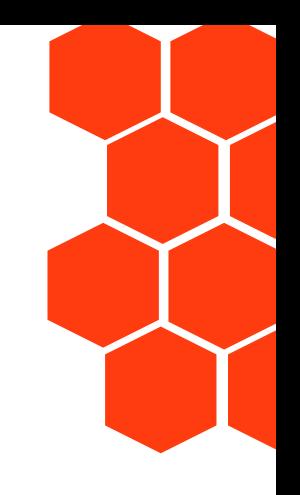

# **Never Deploy without a composer.lock**

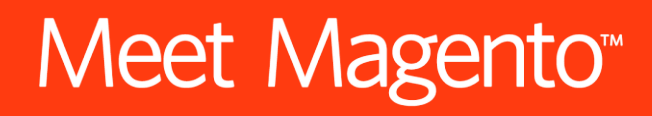

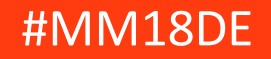

### **Reduce Dependence on External Services**

- Composer install loads packages from URLs in composer.lock
	- Packagist.org is metadata only
	- *Open-Source dependencies could come from anywhere*
- Solutions to unavailability
	- Composer cache in ~/.composer/cache
		- Unreliable, not intended for this use
	- Fork every dependency
		- Huge maintenance burden
	- Your own Composer repository mirroring all packages
		- Private Packagist

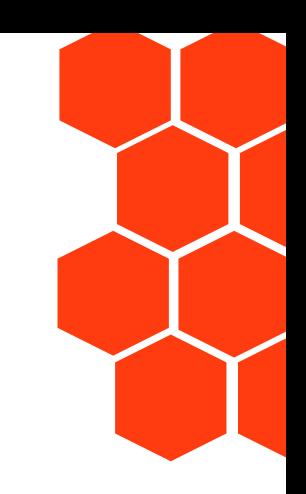

## Meet Magento<sup>\*</sup>

### **Summary**

#### **Development**

- Make a checklistfornew dependencies
- composer create-project
- SemVer: Don'tbe afraidto increase**X**
- FormalizeBC promises forusers of your libraries
- composer update [--dry-run] <package..>
- git checkout <br />branch> -- composer.lock then replay composer update
- Document changes todependencies

#### **Deployment**

- Document & automate build process
- Composer install--prefer-dist--optimizeautoloader--no-dev
- Use a highly available Composer repository (Private Packagist)
- Deploy morefrequently
- Focus on reliability and speedof your deployment process
- Deployingshould not be scary

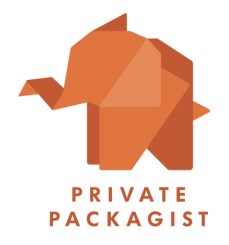

Nils Adermann - @naderman – n.adermann@packagist.com

## Meet Magento<sup>\*</sup>